# Freifunk Hochstift Infrastruktur

#### Freifunk Tag 2017 #fftag17

Maximilian Wilhelm (@BarbarossaTM) Freifunk Hochstift (@ffhochstift, @ffho\_noc)

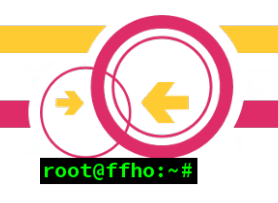

# Background: Freifunk Hochstift

- Gegründet als Freifunk Paderborn (12/2013)
- Schnell stark gewachsen dank viel Unterstützung
	- Bäcker
	- Werbegemeinschaft Paderborn
	- Land NRW
	- Seit 2016 auch Stadt + Kreis Paderborn
- Expandiert zum Freifunk Hochstift (09/2015)
- $\cdot$  ~900 Knoten, ≥1.500 Clients

## Backend-Infrastruktur

- Mittlerweile über 60 Systeme
	- Debian Linux auf Blech oder in VMs
	- An immer mehr POPs im Hochstift
	- Server + VMs verteilt in .de
	- Angebunden per RiFu-Backbone oder VPNs
- Monitoring per LibreNMS + Icinga2 (upcoming)

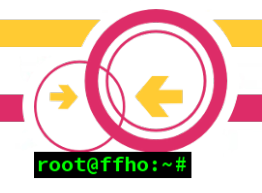

#### Wireless Backbone (alt)

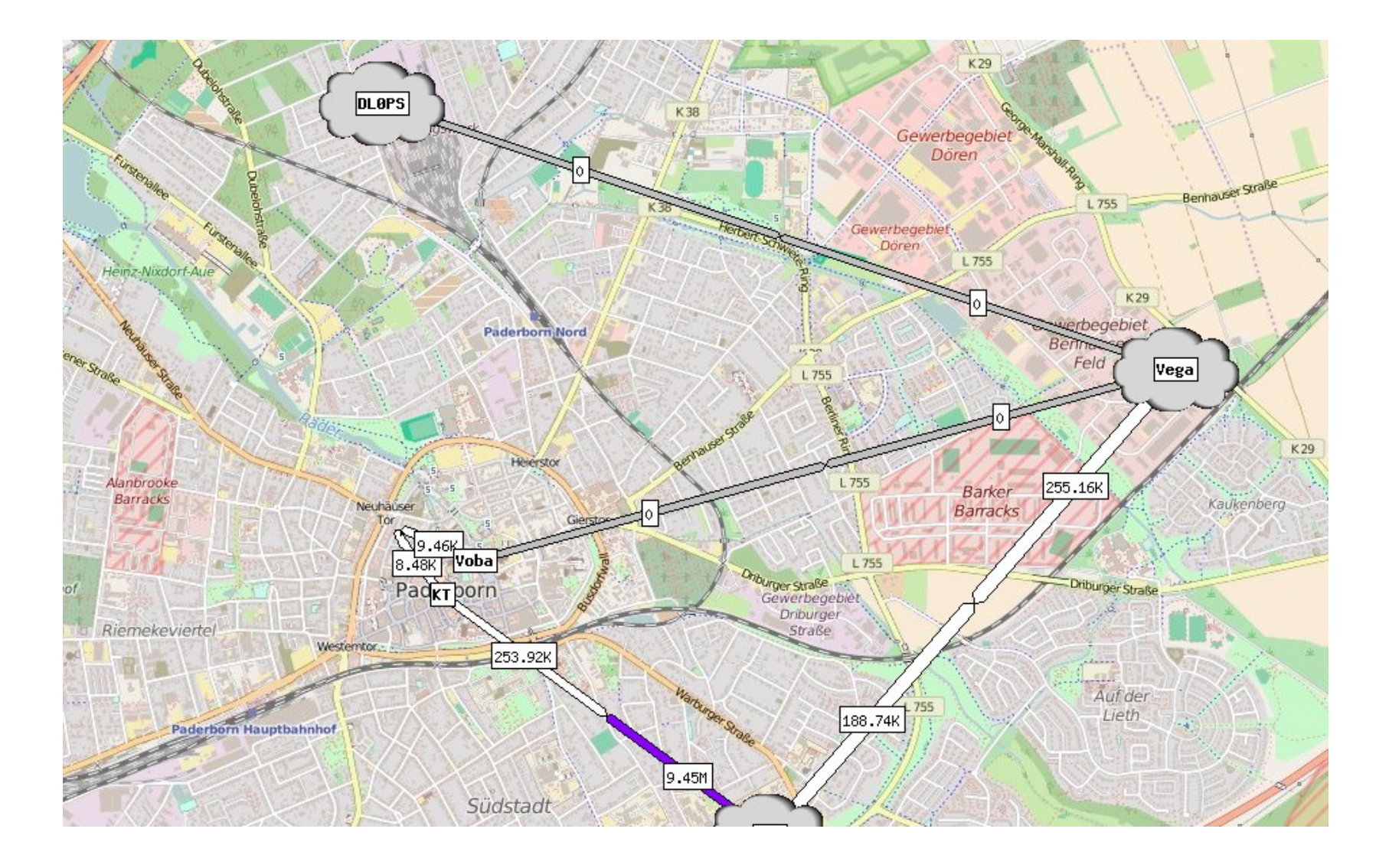

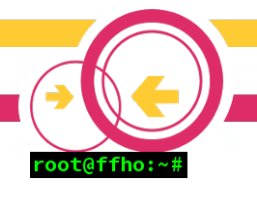

## Wireless Backbone (Planung)

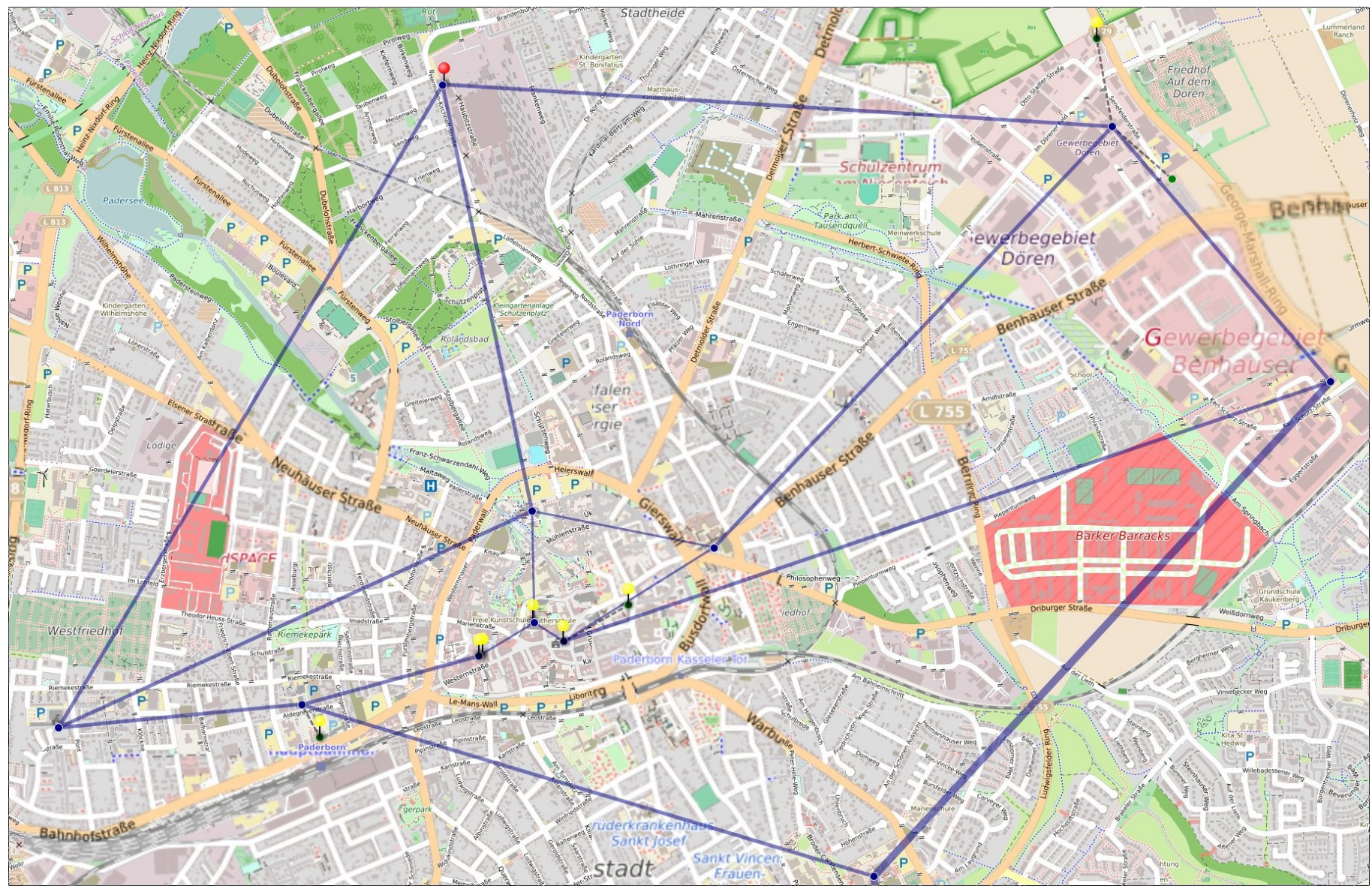

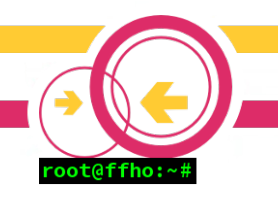

# BATMAN Layer2 skaliert nicht

- Ein BATMAN Mesh mit 1k Knoten dreht nicht
- Ergo kleinere "Sites" bauen
	- $-$  Legacy  $+$  10 neue (City, PB N, O, S, W, ...)
- Aber:
	- Ein Vlan pro Site und RF-Strecke?
	- Plus Vlan für IP?

# Erkenntnisse

- \$Linux-Appliance als BATMAN Hop (APU2)
- BCP38 hilft
- Point-To-Point Links (VPNs) bauen
- #routingrocks
- Teuer nicht unbedingt besser
- L2-Kopplung per Vlans anstrengend

- Infrastruktur-Manufaktur skaliert nicht
- Bitte kaufen Sie Automatisierung

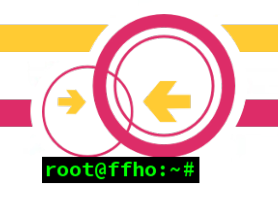

# Automatisierungsstufen

- Gateway #1 Handgeklöppelt
- Gateway #2 per setup.sh Basiskonfiguriert
- Gateway #3-6 per setup.sh initial Vollkonfiguriert
- Aber Changes?

– Manuell überall anders

• Skaliert nicht

#### Salt Stack

- Continuous Management gewollt
	- Pakete installieren
	- Configs anpassen
	- Dienste/Units starten
	- Netzwerk konfigurieren
	- Zertifikate verteilen

– ...

- $\cdot$  1. Ansatz hat  $\sim$ 1 Jahr gehalten
- Mittlerweile fast einmal alles neu gebaut

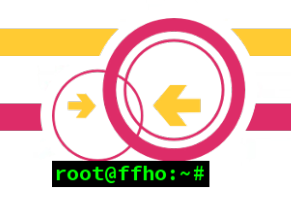

#### Automatisierung

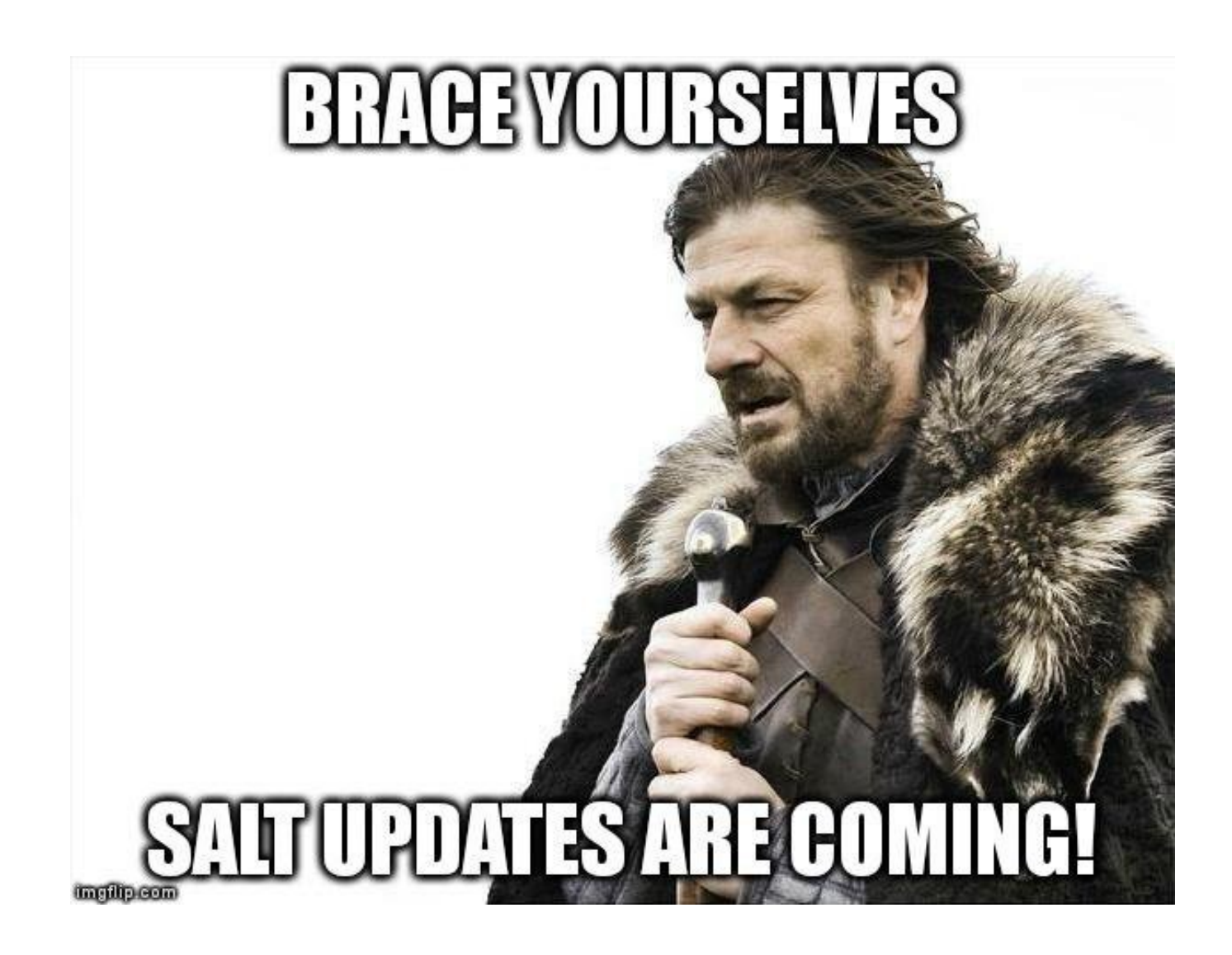

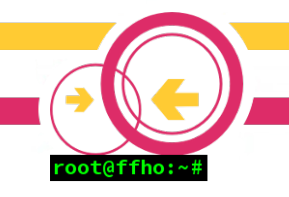

#### **States**

- Repräsentiert Status den \$etwas haben soll
- YAML-Format
- Sammlung von Definitionen für
	- (De)Installierte Pakete
	- (De)aktivierte Services
	- Dateiinhalte
	- User

– …

• Abhängigkeiten modellierbar

### Pillar

- Strukturierter Key-Value-Store
- YAML-Format
- Erlaubt Filterung wer was lesen darf
- Daten in Templates auslesbar
- Prädestiniert für
	- Keys
	- Host-spezifische Konfigurationen

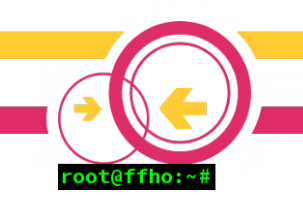

#### Pillar Example

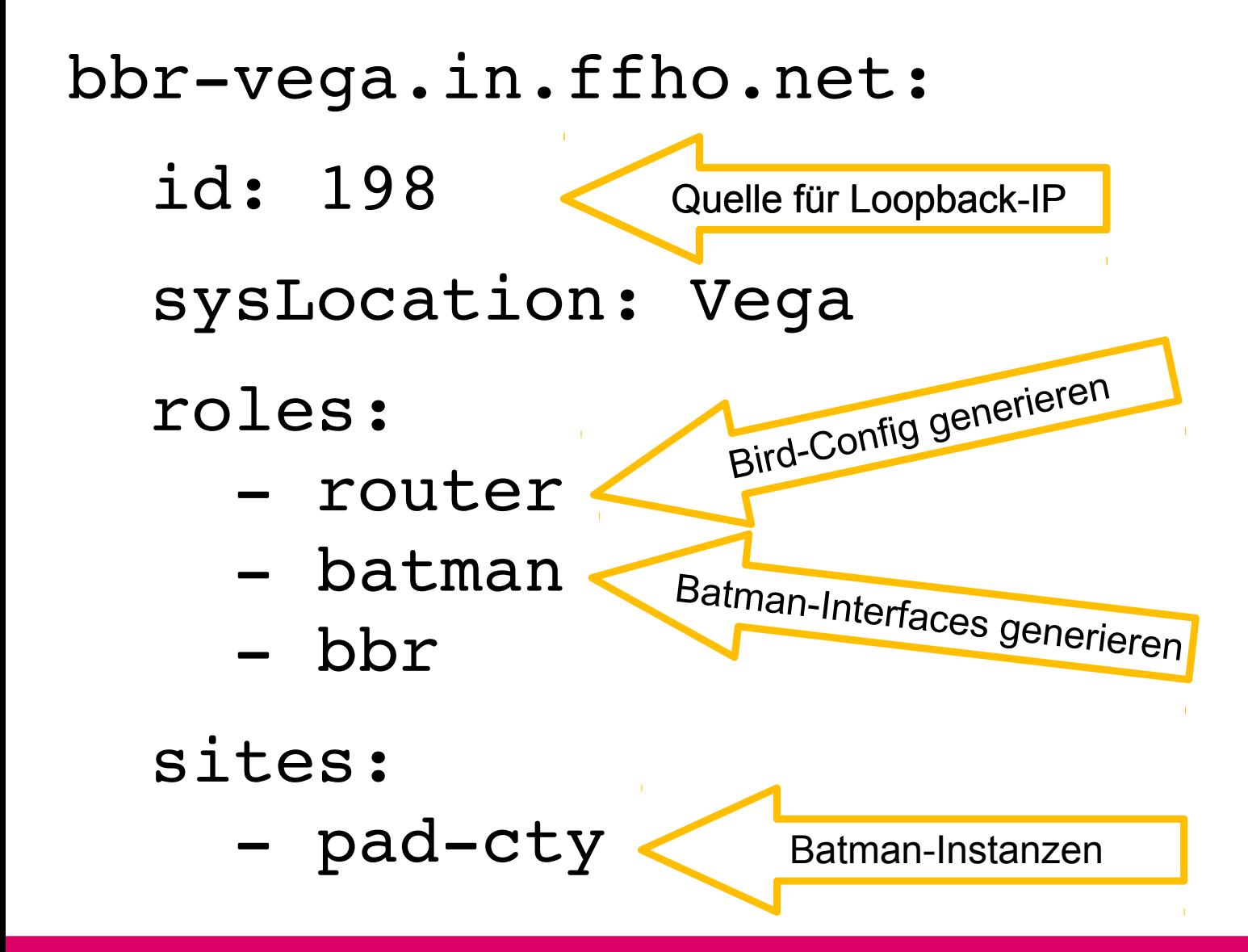

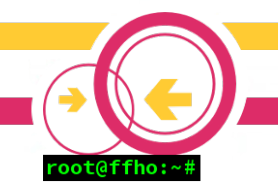

#### Pillar Example contd.

```
ifaces:
        bond0:
      bond-slaves: "eth0 eth1 eth2"
        vlan1002:
      desc: "<-> gw04"
      vlan-raw-device: bond0
            prefixes:
         -10.132.253.58/31         2a03:2260:2342:fe1c::1/126
      batman connect sites: pad-cty
\begin{bmatrix} . & . & \end{bmatrix} #
```
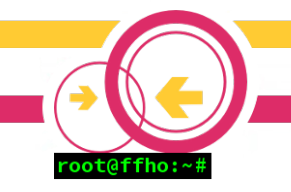

#### The SDN part

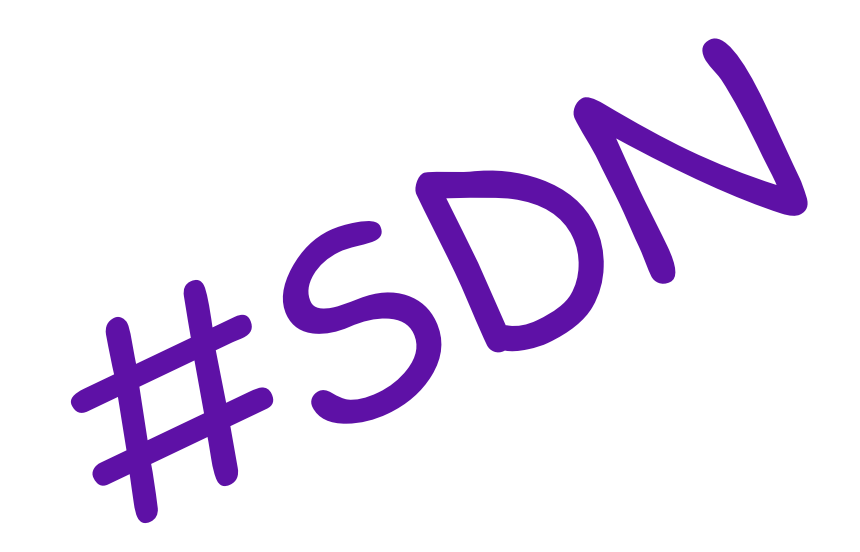

Disclaimer: Schriftart auf besonderen Wunsch von AbraXXL

# SDN für Linux (Debian)?

- Klassisches ifupdown nur mäßig automatisierbar
- /etc/network/interfaces generieren einfach
- Aber wie neu laden?
	- »service networking restart« disruptive
	- Kein Tool für "neu laden" vorhanden
	- Untrivial zu bauen
- CumulusNetworks Ifupdown2
	- Rewrite von ifupdown in Python
	- https://github.com/CumulusNetworks/ifupdown2

# ifupdown2

- Leider keine Featureparität mit ifupdown
- Kann von Hause aus
	- Dependency Resolution
	- **ifreload**
	- VLAN-Aware-Bridges
	- VRFs
	- VXLAN
- Kann (noch) nicht:
	- ppp

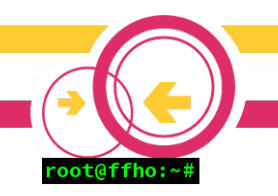

# Ifupdown2 Patches

- Dank Python leicht erweiterbar
- Upstream kommunikativ
- Kann mittlerweile
	- B.A.T.M.A.N. Interfaces
	- Tunnel (GRE, SIT, IPIP)
- Offene Pull-Requests für
	- Filter für Bridge-Interfaces
	- Phys-dev für VXLAN
	- Pointopoint-Bugfix

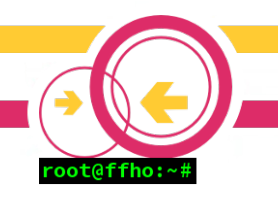

# Automatisierung mit SaltStack

- Node-Informationen in »pillar«
	- Strukturierter Key-Value-Store in YAML-Syntax
- Eigene Python Module für "SDN" und mehr
- Daraus generiert:
	- /etc/network/interfaces
	- Bird-Config (OSPF, iBGP, eBGP)
	- OpenVPN
	- DHCPd

https://github.com/FreifunkHochstift/ffho-salt-public

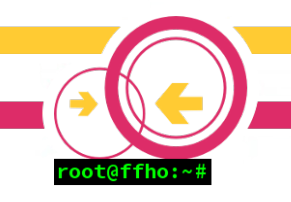

### Netzwerk-Setup

- Alle Systeme per DualStack verbunden
	- Dynamisches Routing mit Bird
	- OSPF
		- Loopback-Reachability
		- Propagation von Mgmt-Netzen der POPs
	- iBGP mit 3 Core-Routern (RRs)
		- Default-Route (kommt per eBGP)
		- Announcement von Client-Netzen
		- Announcement von (Anycasted) Service-IPs
		- Traffic Engineering

https://github.com/FreifunkHochstift/ffho-salt-public/tree/master/bird

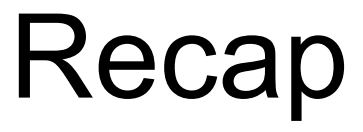

- ✔ Erledigt
	- ✔ Automatisierung
	- ✔ Geroutete Infrastruktur
- Next up
	- Ausfallsichere Services
	- Elegantes und sicheres Routing
	- B.A.T.M.A.N.-Overlays

# Exkurs: Anycast

- Idee: Service-Prefix mehrfach announcen
- Client verbindet immer zu nahem Server

– Nähe aus Sicht des Routings!

- Realisierung: anycast-healthchecker + bird
	- Service-Prefix nur announcen, wenn Dienst OK
	- Obacht: Flow-Based ECMP nutzen (ab Kernel 4.4)
- Fällt ein Server aus, "Umleitung" zum nächsten

https://github.com/unixsurfer/anycast\_healthchecker https://github.com/FreifunkHochstift/ffho-saltpublic/blob/master/bird/ff-policy.conf

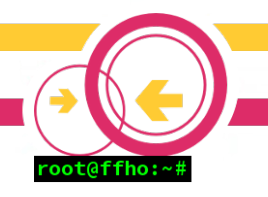

# Exkurs: Traffic Engineering

- Steuerung von Traffic-Flows
	- Ingress-Traffic steuern
	- Kürzeste Weg zu Batman-Gateway-Prefixen
	- ➔ Ost-West-Traffic vermeiden
- Lösung:
	- More-Specific Routen von/zu gewünschtem Ziel
	- Mit spezieller BGP-Community gekennzeichnet

### VRFs

- Virtual Routing and Forwarding
- Unabhängige Routinginstanzen
	- Layer3 Separation
	- Strikte Trennung von Netzen
	- Überlappende Prefixe möglich
- L3-VPNs
	- Üblicherweise im Kombination mit MPLS
- "VRF ohne MPLS" → VRF-lite
	- Hier: VRF-lite

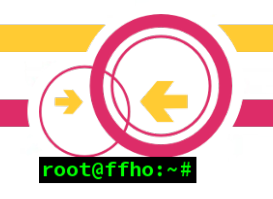

# VRFs vs. Policy Routing

- Alt bekannt: Policy-Routing (seit Kernel 2.2)
- Fussschusspotential
	- Rules für v4 und v6 vorhanden?
	- Rules für alle Interfaces vorhanden?
	- Rules für alle Source-Prefixe vorhanden?
	- Pipe-Protokoll in Bird
	- Management-Katastrophe

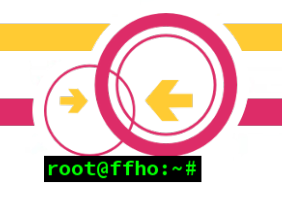

# VRFs vs. Network Namespaces

- $\cdot$  Seit Kernel 2.6.24++
- NetNS haben eigene
	- Routingtabellen
	- Routing Policies
	- Netfilter Regeln
- Device Layer separation
- Prozesse müssen in NetNS laufen
- Uncharmant im Freifunk Umfeld
	- "Zuviel des Guten"

# VRFs unter Linux

- Separierung für Layer3 Kommunikation
- VRF-Interface als Master für "echte" Interfaces

– Legt Routing-Table für VRF fest

• Ab Kernel 4.[345] (nehmt  $>= 4.9$ )

https://git.kernel.org/cgit/linux/kernel/git/to rvalds/linux.git/tree/Documentation/networking/ vrf.txt

https://cumulusnetworks.com/blog/vrf-for-linux/

https://de.slideshare.net/CumulusNetworks/opera tionalizing-vrf-in-the-data-center

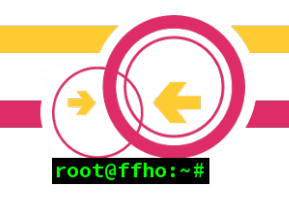

#### VRFs unter Linux

#### ip link add VRF\_DEVICE type vrf table ID

#### ip link set dev DEVICE master VRF\_DEVICE

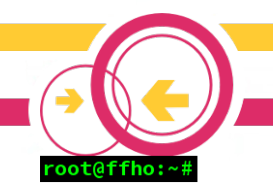

## VRFs mit ifupdown2

```
auto eth0
iface eth0
                  address 185.46.137.163/25
                  address 2a00:13c8:1000:2::163/64
                  gateway 185.46.137.129
                  gateway 2a00:13c8:1000:2::1
                  vrf vrf_external
```

```
auto vrf_external
iface vrf_external
       vrf-table 1023
```
# VRF-Konzept

- Haupt-VRF mit internem Freifunk-Netz
	- OSPF + iBGP
	- Routen zu allen internen Hosts und Diensten
	- Debugging mit Standardtools
- Ggf. "external" VRF für Interfaces mit public IPs
	- GRE-Tunnel zu AS201701
	- OpenVPN-Verbindungen
	- Fastd-Einwahl
	- Eigene public facing services

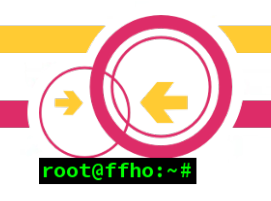

# Inter-VRF-Kommunikation

- Nur in Ausnahmefällen erforderlich
- Erfordert vEth-Paar
	- Quasi virtuelles Netzwerkkabel
- Ein Ende in Haupt-VRF, eins in VRF "external"
- Bird spricht BGP mit sich selbst
	- Exportiert aggregierte Prefix(e)
	- Importiert Public IP(s)
- Public IP(s)s intern redistributiert

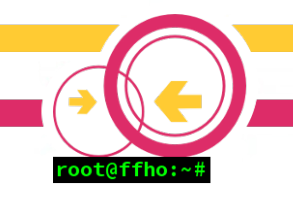

#### Veth unter Linux

#### ip link add VETH\_END1 type veth peer name VETH\_END2

- # ip l
- [...]
- 24: VETH\_END2@VETH\_END1: [...]
- 25: VETH END1@VETH END2: [...]

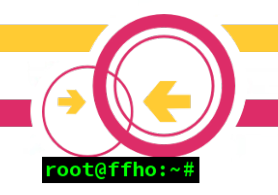

# OpenVPN vs. VRFs

- Viele OpenVPN Tunnel im Einsatz
- OpenVPN muss über VRF "external" reden
- Dafür brauchts einen kleinen Patch setsockopt (sd, SOL\_SOCKET, SO\_BINDTODEVICE, dev, strlen(dev) +1);

• https://github.com/OpenVPN/openvpn/pull/65

# root@ffh

# Upcoming: VRF support für pppd

- An einem Standort DSL-Uplink vorhanden
- ppp0 sollte in VRF "external"
- Mit post-up scripts geht's leider nicht direkt
	- Mit 3 Skripten und at geht's
	- Ist aber nicht schön
- pppd braucht wohl auch einen Patch :-)

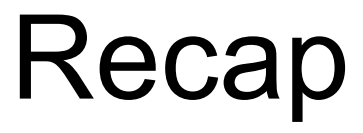

- ✔ Erledigt
	- ✔ Geroutete Infrastruktur
	- ✔ Automatisierung
	- ✔ Ausfallsichere Services
	- ✔ Elegantes und sicheres Routing
- Next up
	- B.A.T.M.A.N.-Overlays

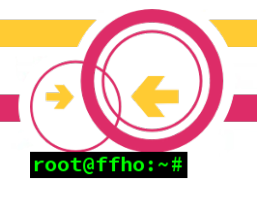

## Wireless Backbone (Planung)

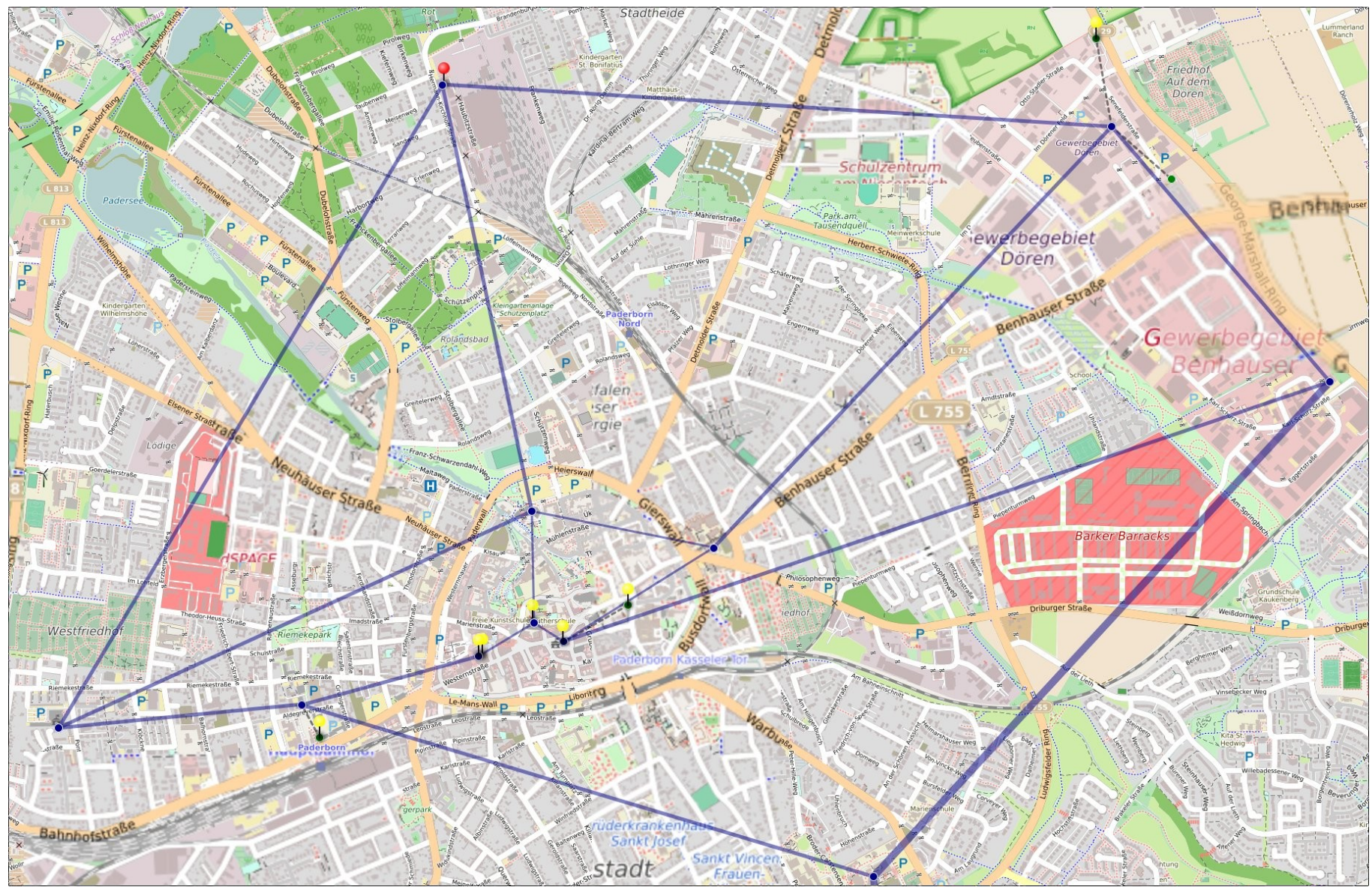

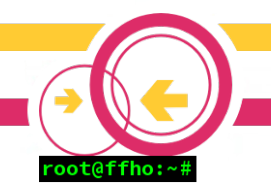

# Wege aus der VLAN-Hölle

- B.A.T.M.A.N. braucht Layer2-Verbindung
- IP-Backbone vorhanden
- Layer2-Overlay wäre praktisch!
	- MPLS unter Linux bisher nur tw. Vorhanden
	- ➔ VXLAN

#### VXLAN

- "Ethernet over UDP"
	- Oder: "Poor mans approach to MPLS"
- Designed als Layer2-Overlay in Datacentern
	- Multi-tenant Overlay über IP-Fabric
	- 24Bit VNI => 16M Instanzen möglich
	- Unicast/Multicast Kommunikation
	- Endpunkt = VTEP (VXLAN Tunnel End Point)
- RFC7348

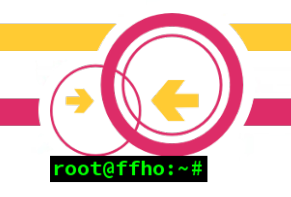

#### VXLAN unter Linux

- ip link add DEVICE type vxlan id ID
- [ dev PHYS\_DEV ]

[ … ]

- [ { group | remote } IPADDR ]
- [ local { IPADDR | any } ]

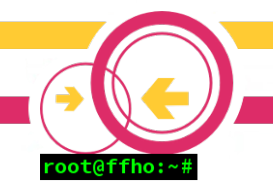

## VXLAN mit ifupdown2

```
auto vx_v1002_padcty
iface vx_v1002_padcty
        vxlan-id 655617
        vxlan-physdev vlan1002
        vxlan-svcnodeip 225.10.2.1
        #
                hwaddress f2:00:c1:01:10:02
                mtu 1560
```
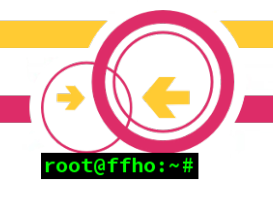

#### IPoBATMANoVXLANoVLANoRF

• Wait, what?

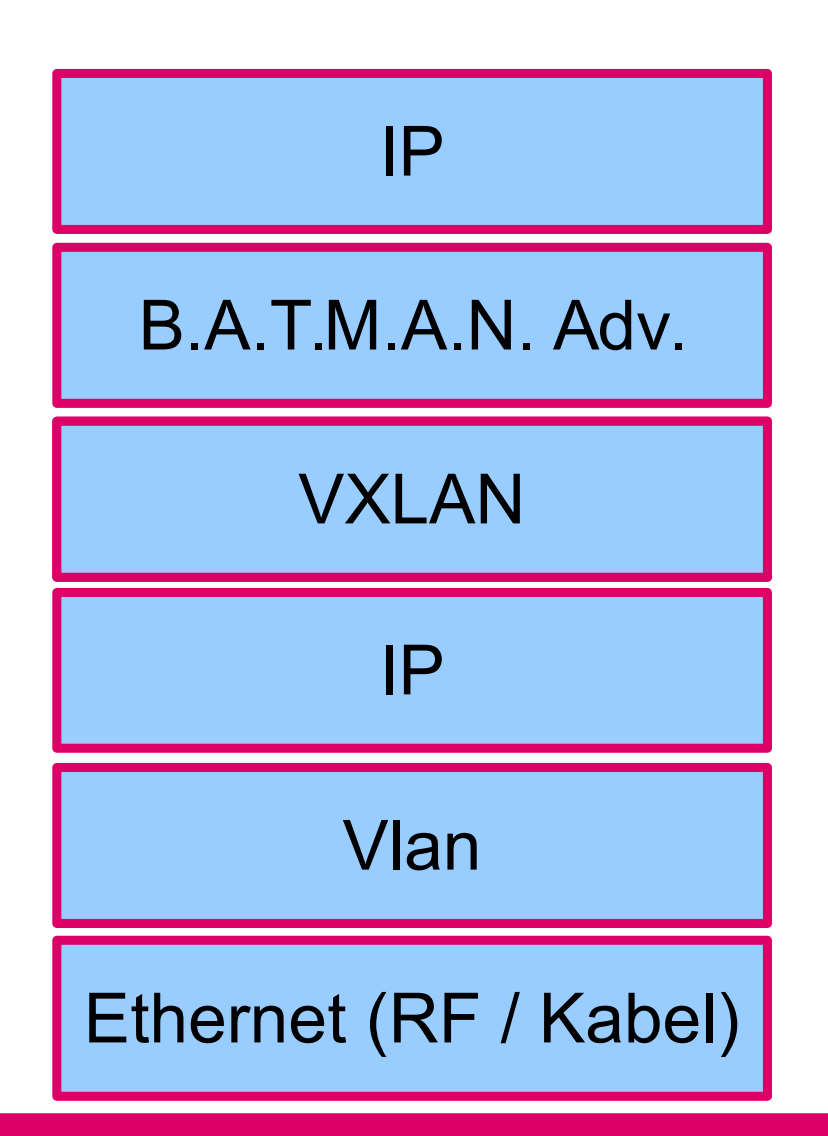

# MTU

- »Increasing MTUs for fun and profit«
	- Mesh-Netz (BATMAN): 1500
	- BATMAN-Underlay (VXLAN): 1560
	- VXLAN-Underlay (VLAN): 1610
	- On-Wire: 1628

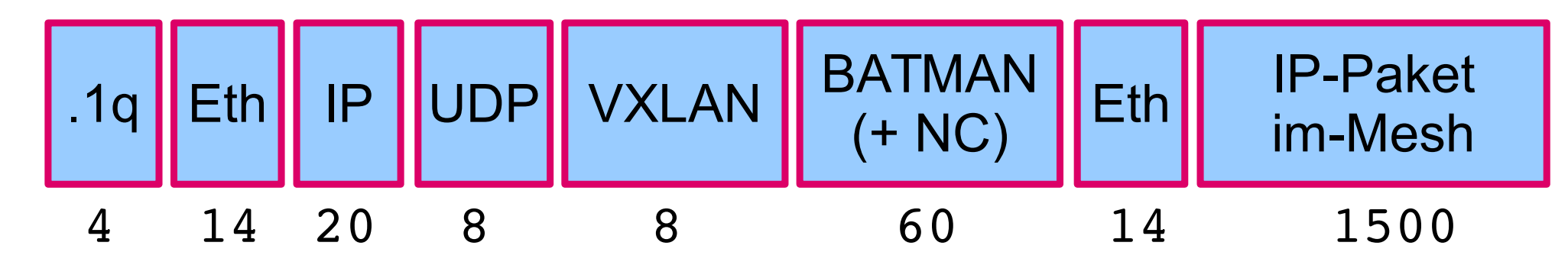

https://github.com/FreifunkHochstift/ffho-saltpublic/blob/master/\_modules/ffho\_net.py#L77

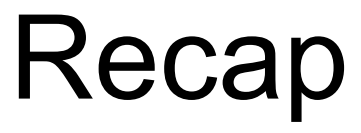

- ✔ Erledigt
	- ✔ Geroutete Infrastruktur
	- ✔ Automatisierung
	- ✔ Ausfallsichere Services
	- ✔ Elegantes und sicheres Routing
	- ✔ B.A.T.M.A.N.-Overlays

#### **Hardware**

- Zoo aus z.T. gesponsorter **Hardware** 
	- Server, Switche, Richtfunk, ..
- Versuch der Homogenisierung
	- PCengines APU2
	- Netonix WISP Switches
	- Ubiquiti Networks
		- PowerBeam
		- LiteBeam
		- AC Mesh Pro

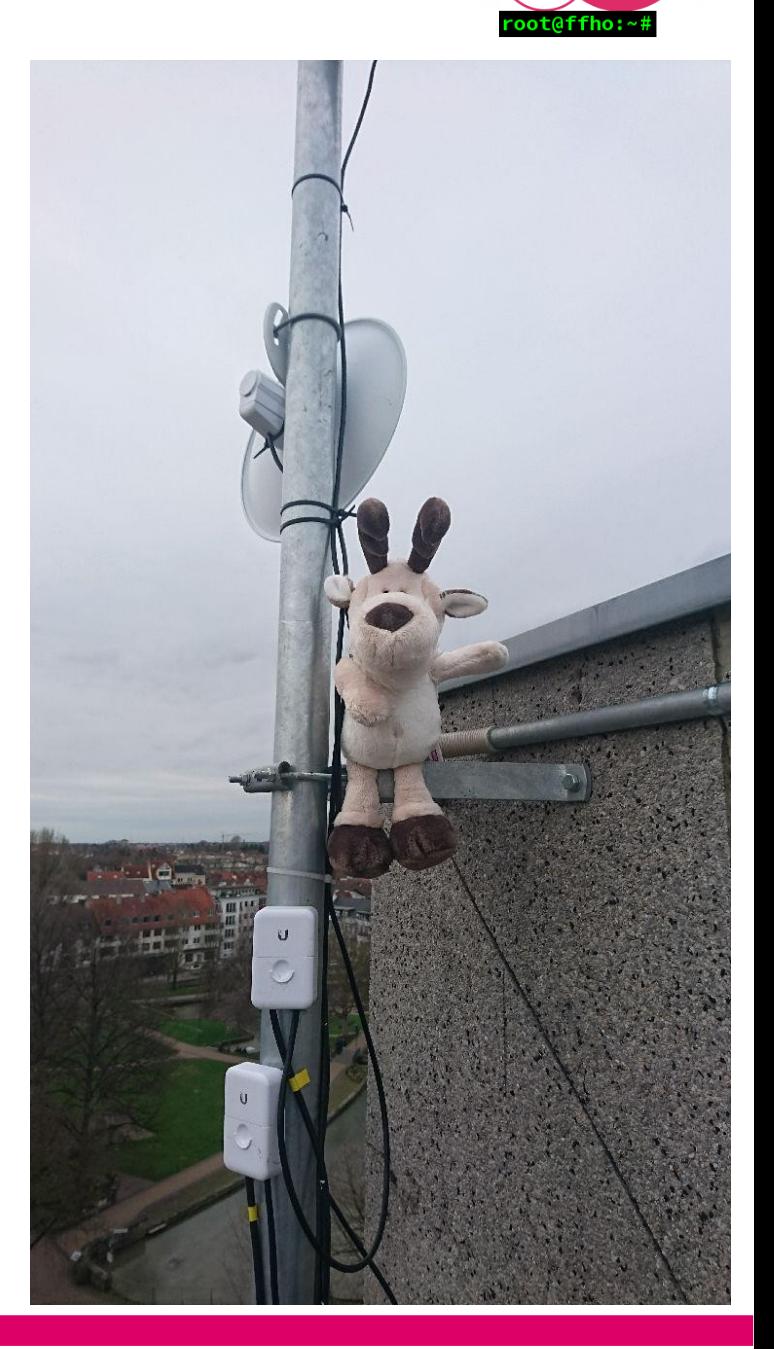

# Abdinghof

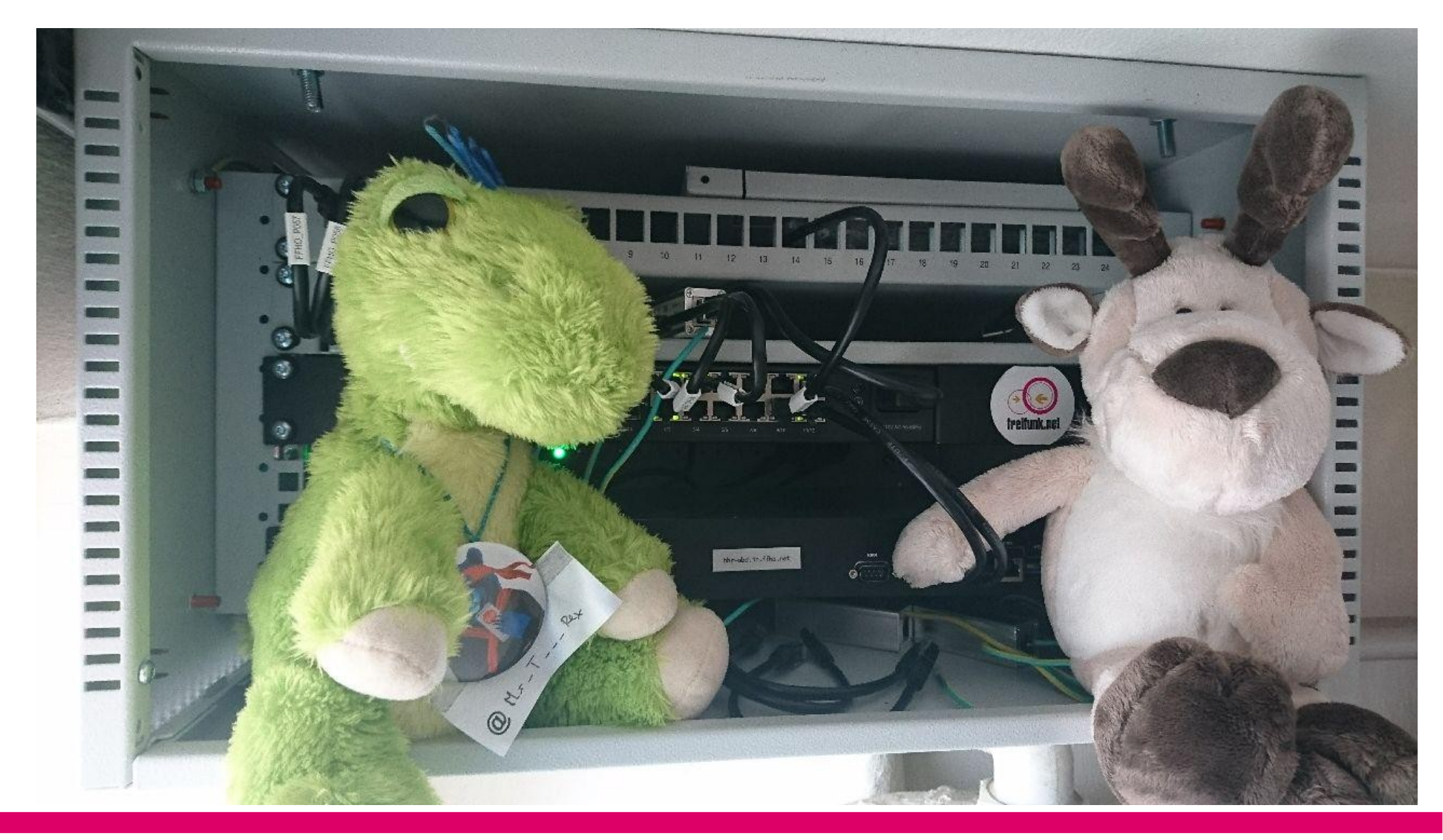

oot@ffho

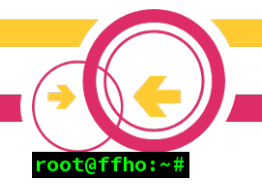

## Aufbau PaderHalle (gestern)

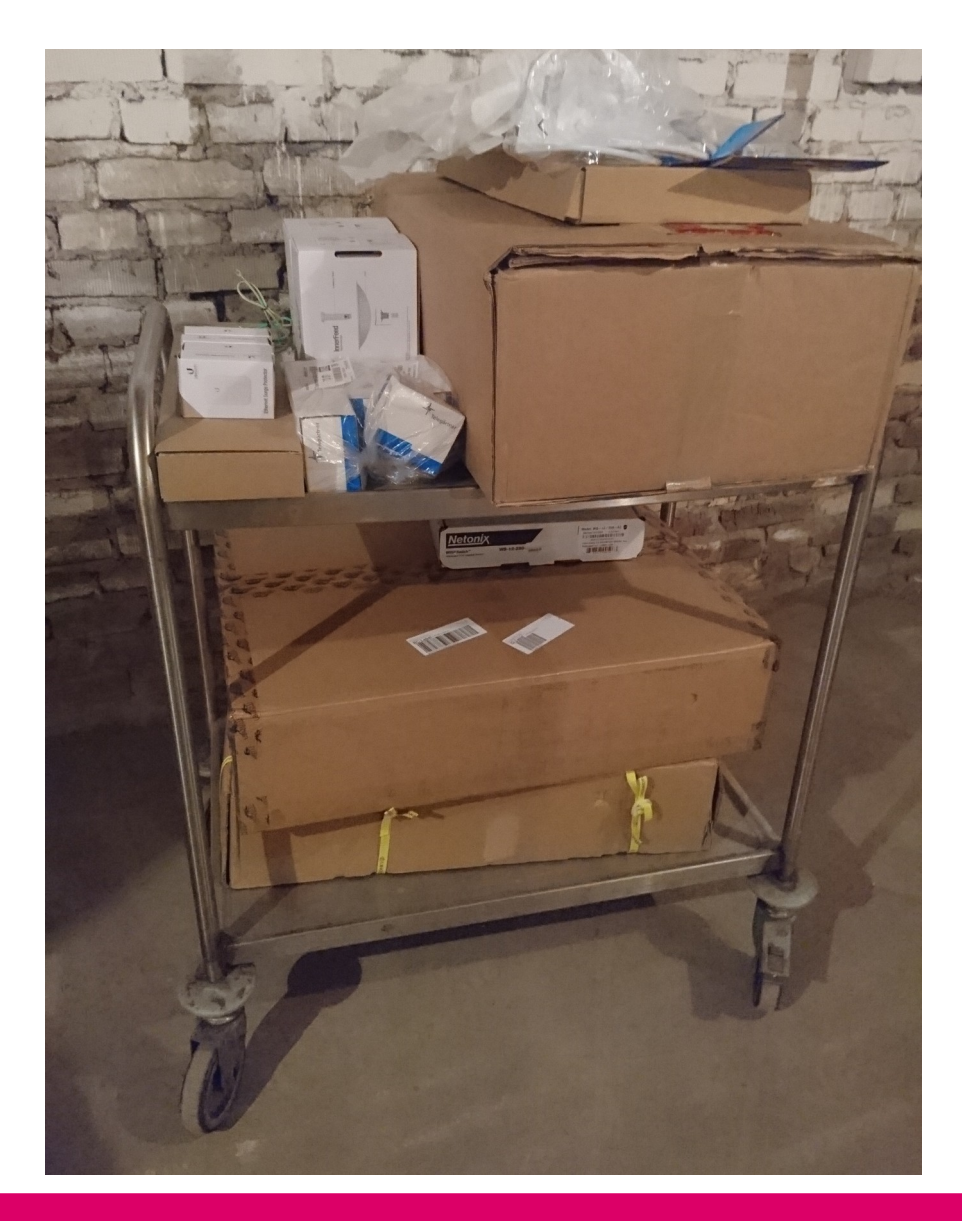

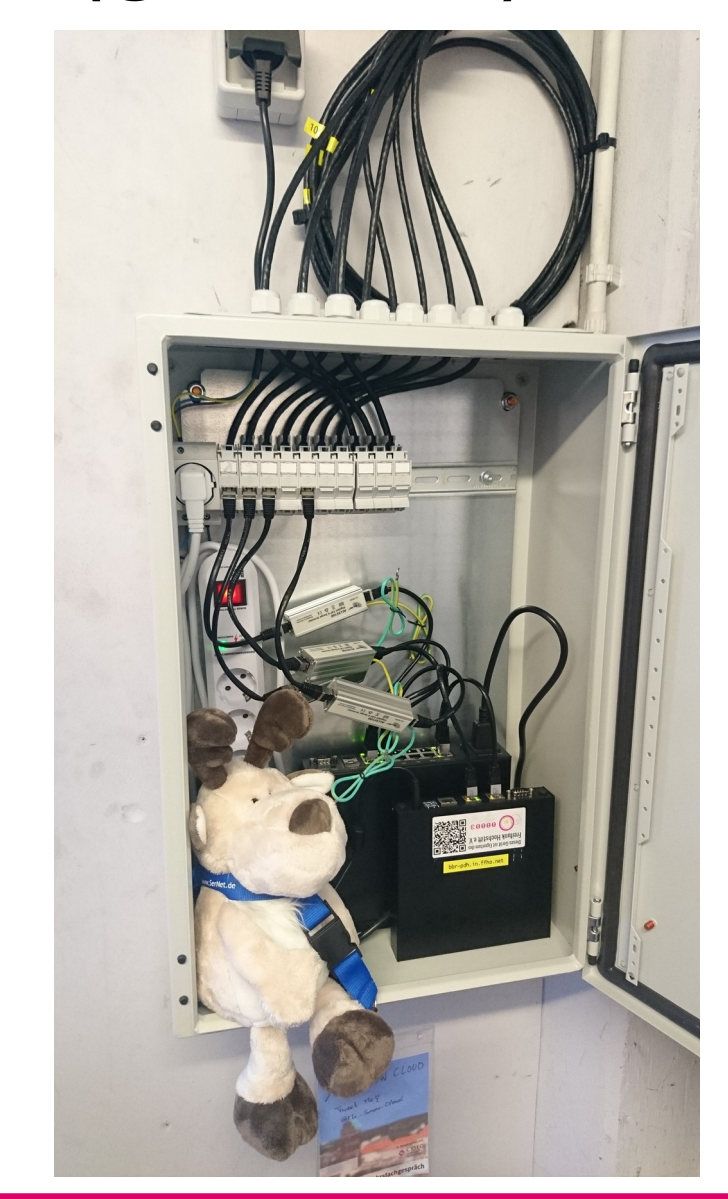

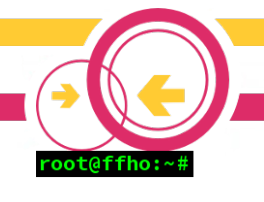

# Reismann Gymnsaium (gestern)

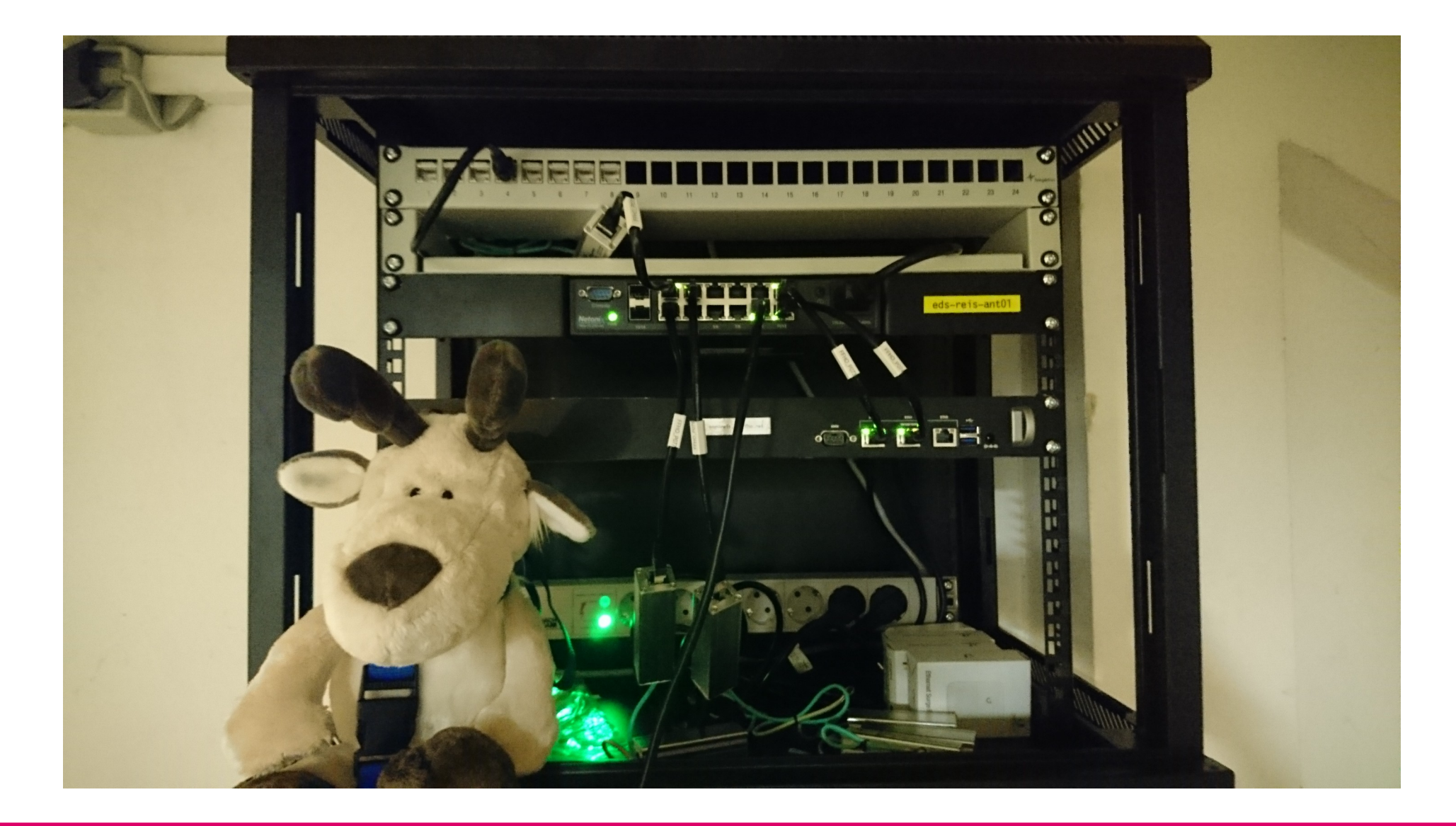

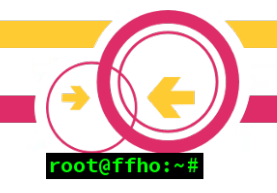

#### Freifunkromantik

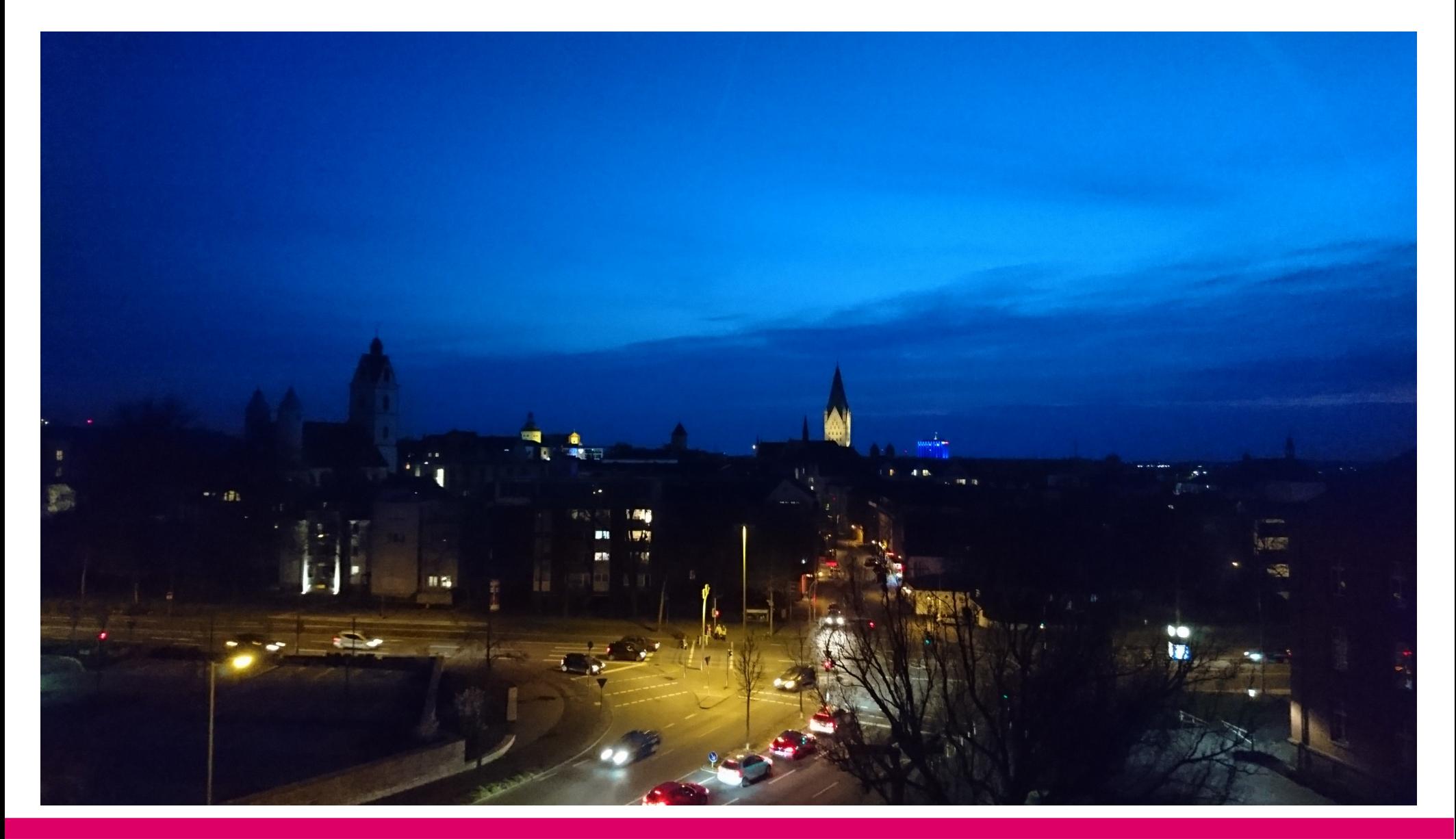

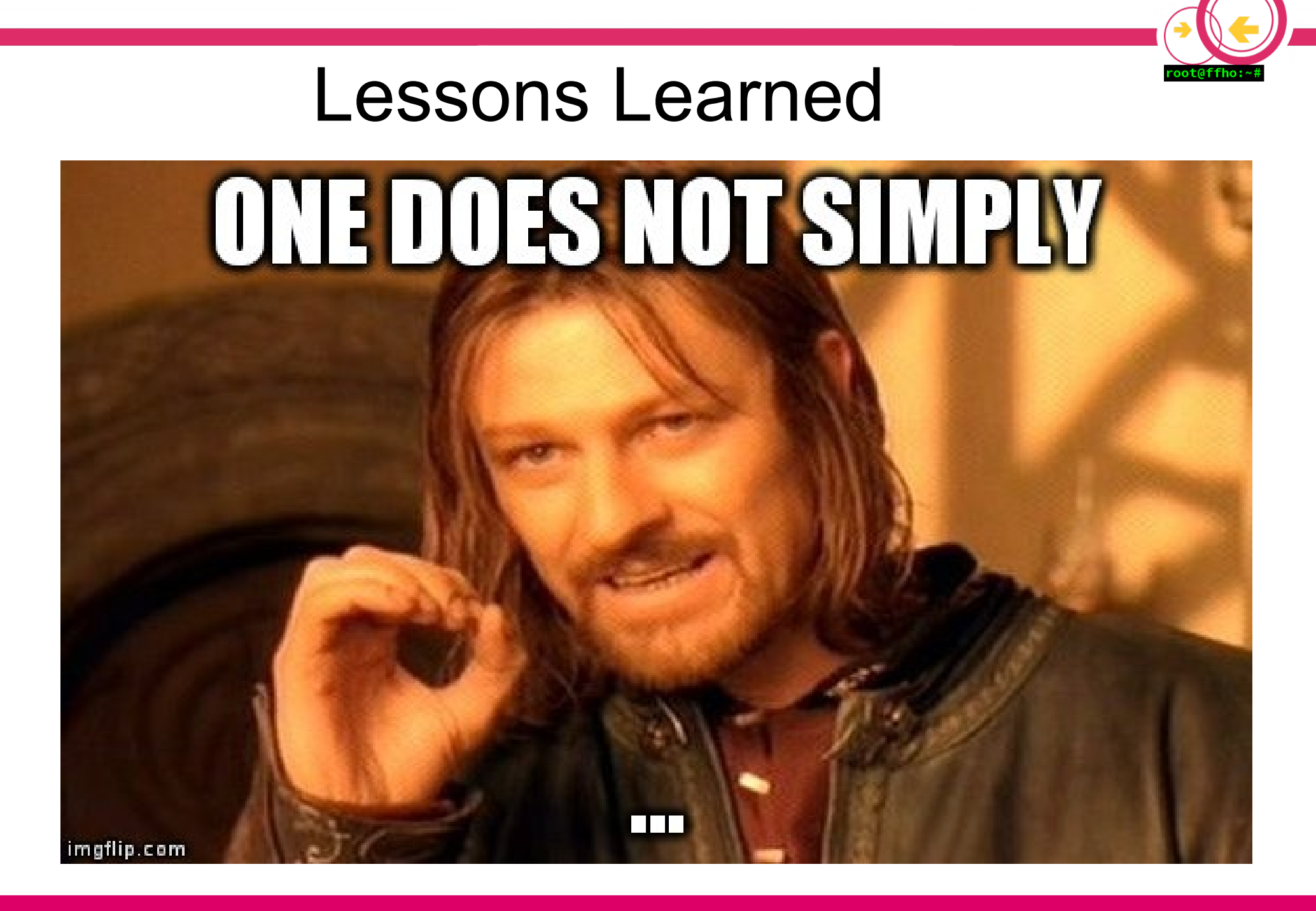

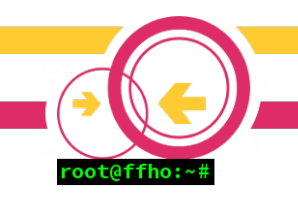

#### Lessons Learned

- Offload ist ein Thema voller Missverständnisse
	- Abschalten! (GS, GRO, GSO, TSO)
	- 4KB/s vs. 40MB/s
- BCP38 ausrollen
- Kernel  $>= 4.9$  nehmen
	- Mit 4.6 / 4.7 IPv6-Routing in VRF subtil kaputt
	- Mit 4.8
		- Problem mit Bridges und B.A.T.M.A.N.
		- IPv6 und Fragmentation

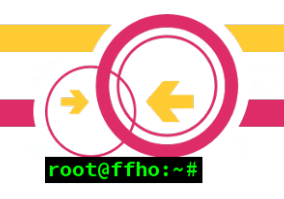

# Systemd + OpenVPN vs. ifup

- Einige OpenVPN Instanzen konfiguriert
- "up /etc/openvpn/ifup"

– ifup "\$1"

- Dank systemd starten Instanzen parallel
	- Einige ifup-Aufrufe parallel
	- Nahezu keine IPs mehr konfiguriert
- ➔ flock –exclusive –wait 30

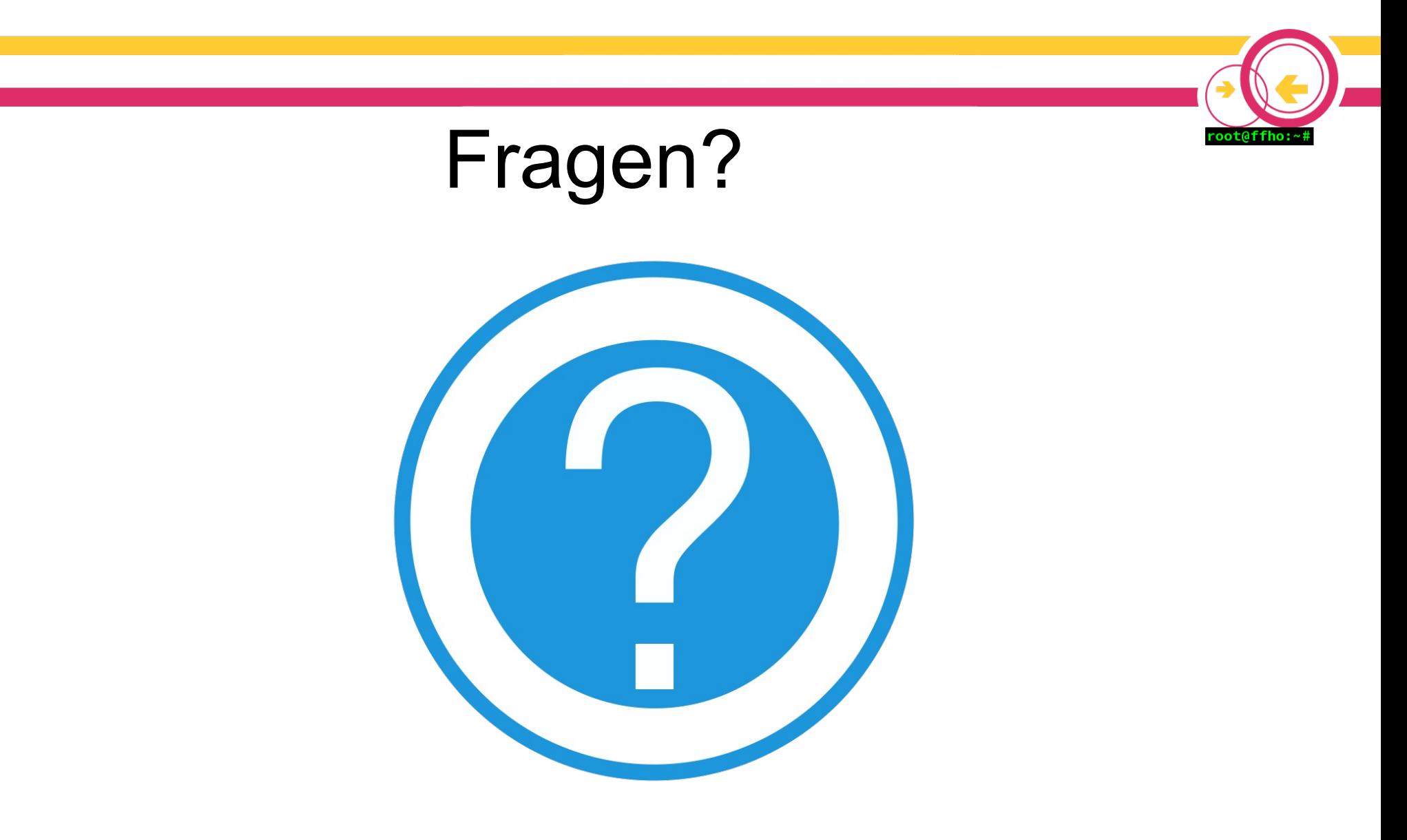

Maximilian Wilhelm @BarbarossaTM Freifunk Hochstift @ffhochstift + @ffho\_noc

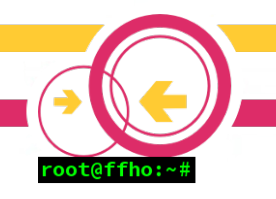

# B.A.T.M.A.N. auf EdgeRoutern

- Wir haben kein Geld
- EdgeRouter sind billig
- Wäre cool, wenn die auch BATMAN sprächen..
- ➔ https://git.c3pb.de/freifunk-pb/edgerouter
- Nice try, aber
	- Nicht update-safe
	- Explodiert auf andere Modellen und Versionen
	- Performance eher so mittel, da kein offloading

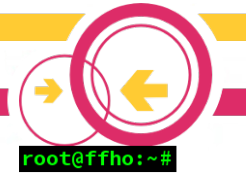

# Heimnetz-Freifunk-Bridge / BCP38

- Fritz!Box Prefix im Freifunk-Netz?
- Firmennetz im Freifunk-Netz?
- ➔ Prefixfilter für Freifunk-Prefix auf Knoten entfernt 30% Grundrauschen

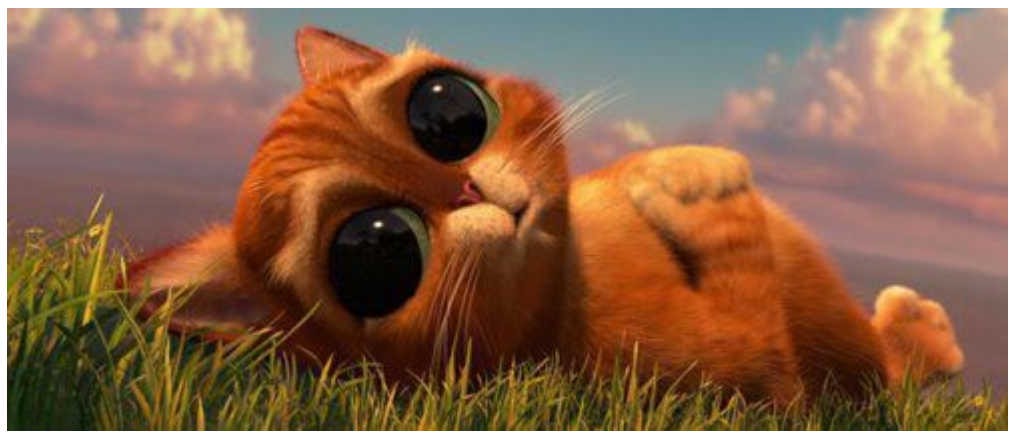

https://github.com/FreifunkHochstift/ffhopackages/tree/master/ffho/ffho-ebtables-net-rules

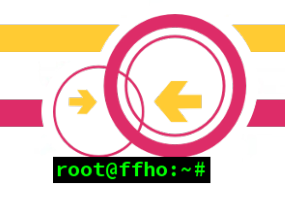

# Tinc

- "Viele Point-to-point Tunnel sind kompliziert."
- "Ein großes Layer2-Netz ist easy. Da drüber kann man auch OSPF fahren."
- "Mit zwei VPN-Servern haben wir auch gleich Redundanz."
- Don't.

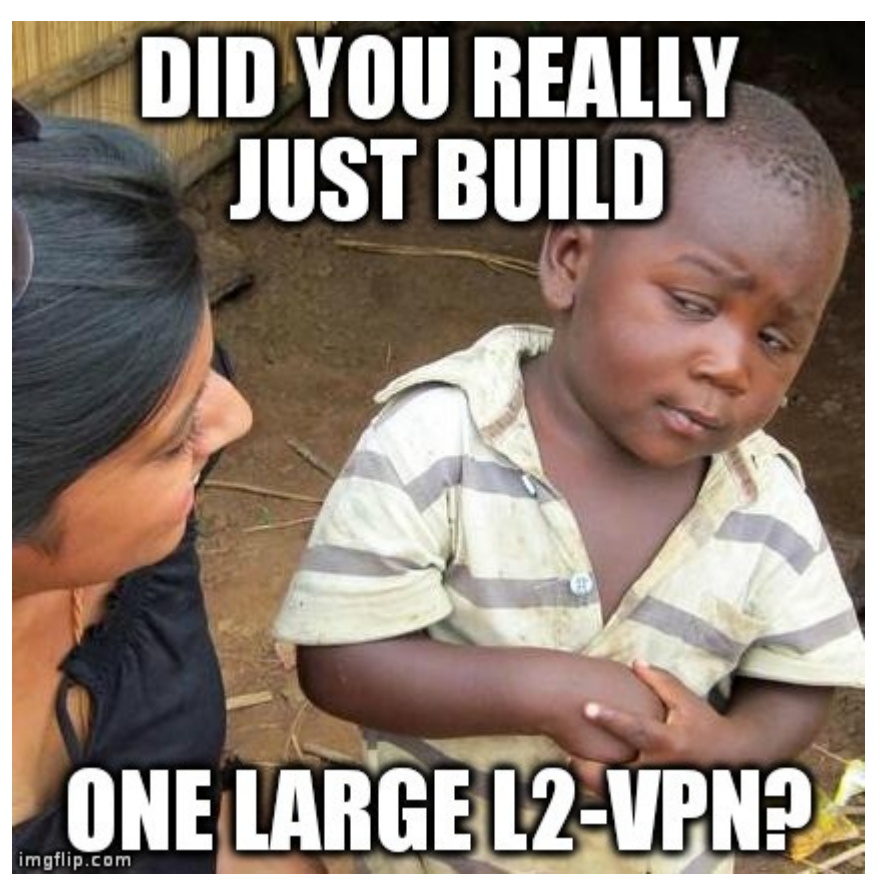

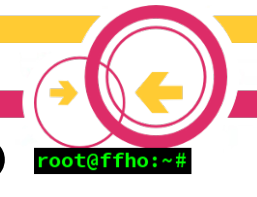

#### I can haz PoE switch for AF-5X?

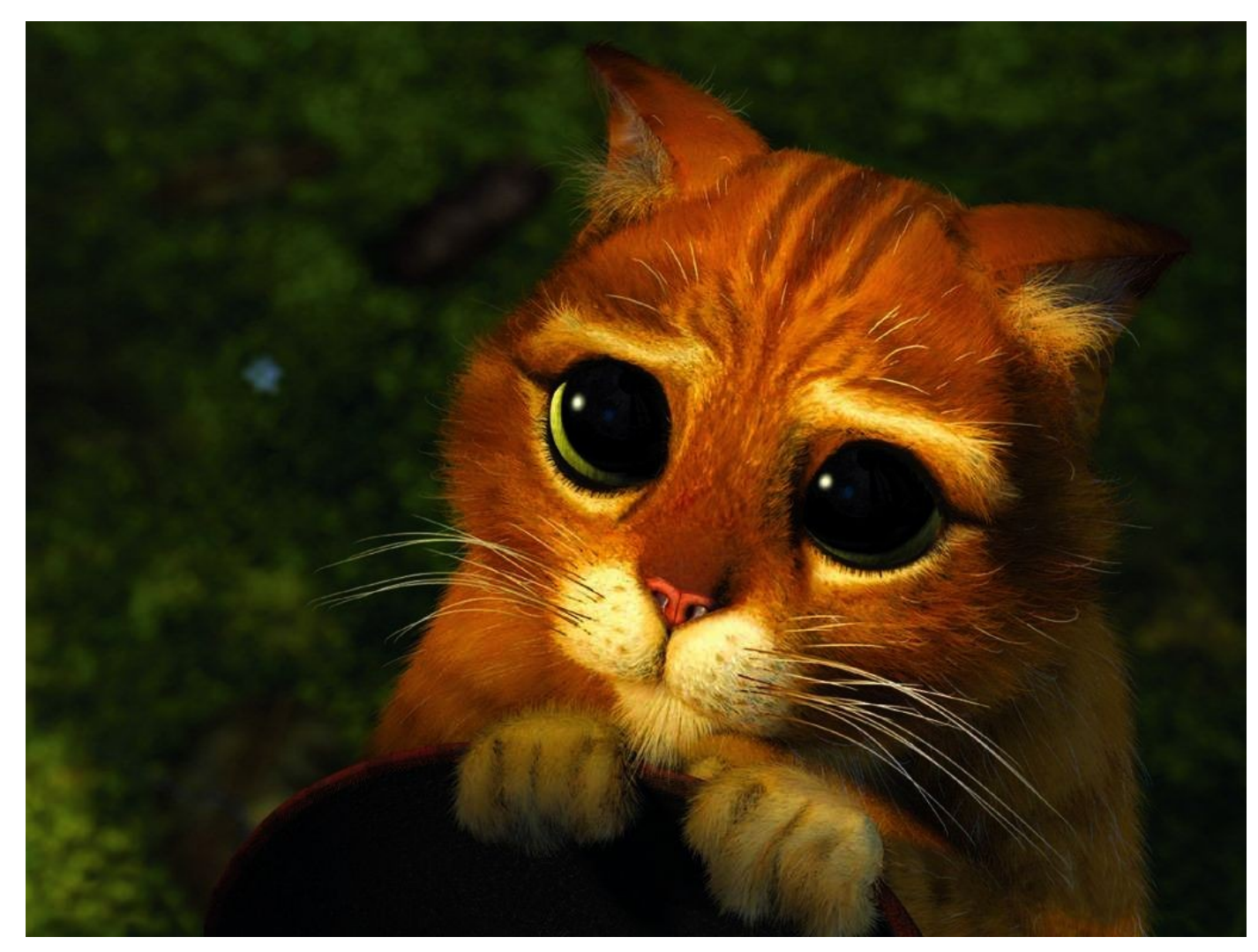

#### Nicht von UBNT. Netonix to the rescue!

## AirFiber 5X

- Wetterradar (Beware of 5600MHz Band)
- Störungen in anderen Bändern (5,5 vs. 5,8GHz)
- Störungen auf parallel laufenden Kabeln?
- Weniger Durchsatz als PBE-5AC-500
- Montagsmodelle?

## Bird 1.6.1 doom

- Bird 1.6.1 + Pipe-Protokoll = Segfault
- Unattended-upgrades ist 'ne tolle Sache
- Salt state pkg.latest auch
- Freifunk Hochstift war zweimal "aus".
- Oops.

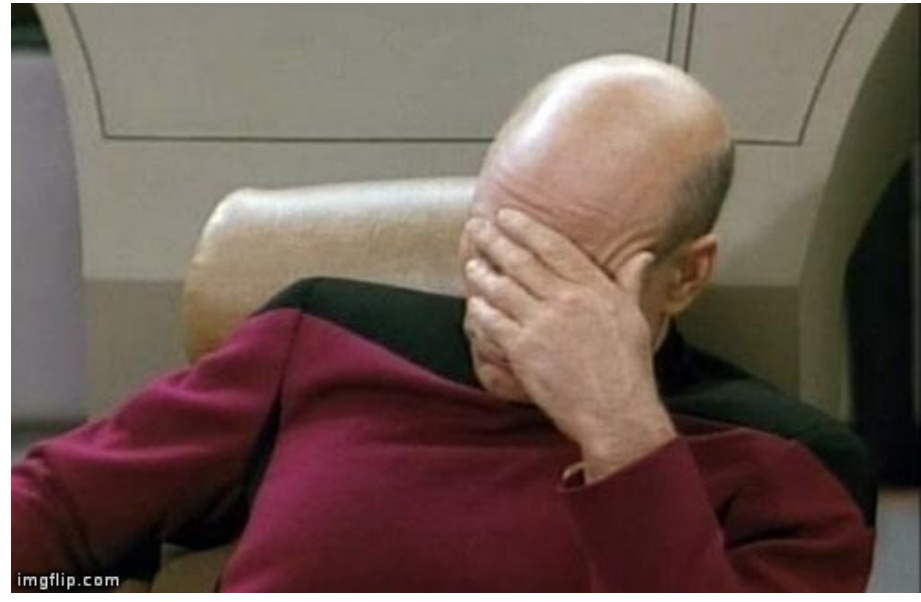

# **Offloading**

● Der Unterschied zwischen 4KB/s und 40MB/s...

for iface in eth0 eth1; do for feature in **sg gro gso tso** rxvlan txvlan; do

> ethtool  $--offload$  \${iface} \${feature} off

done

done